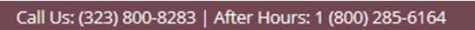

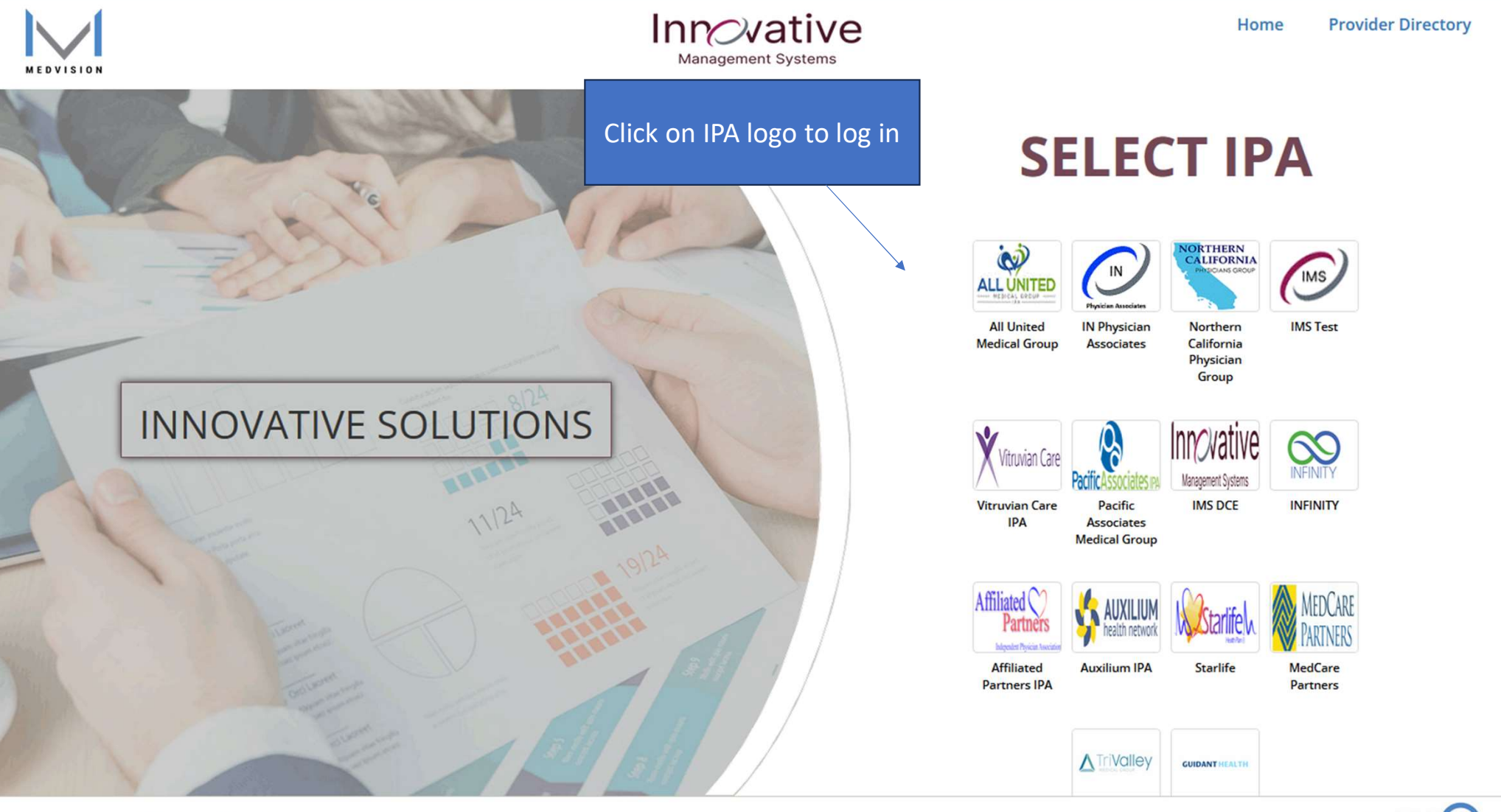

@2024 QuickCap v7.0 Medvision. All Right Reserved.

Powered by | QUICK CAP

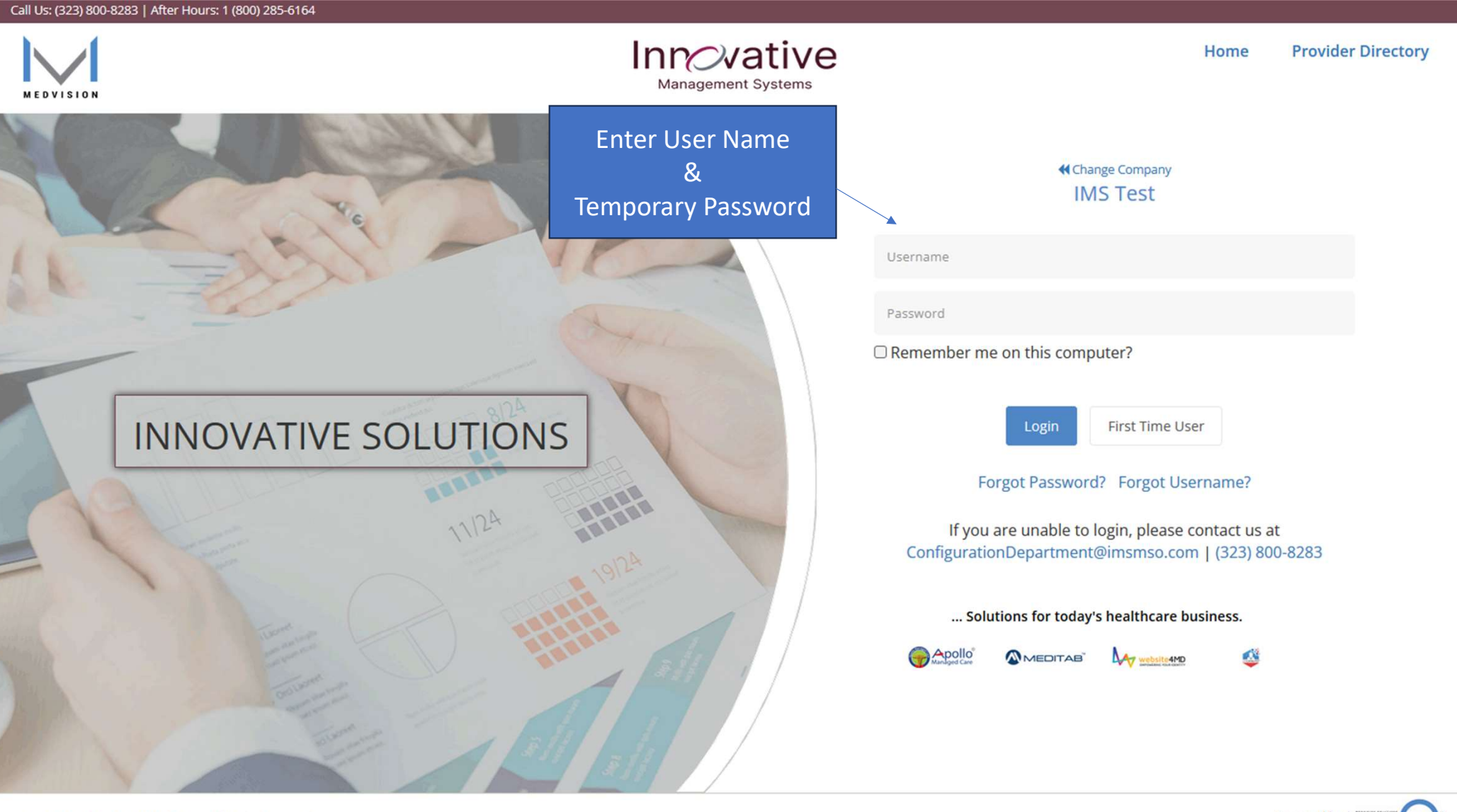

@2024 QuickCap v7.0 Medvision. All Right Reserved.

Powered by | QUICK C.

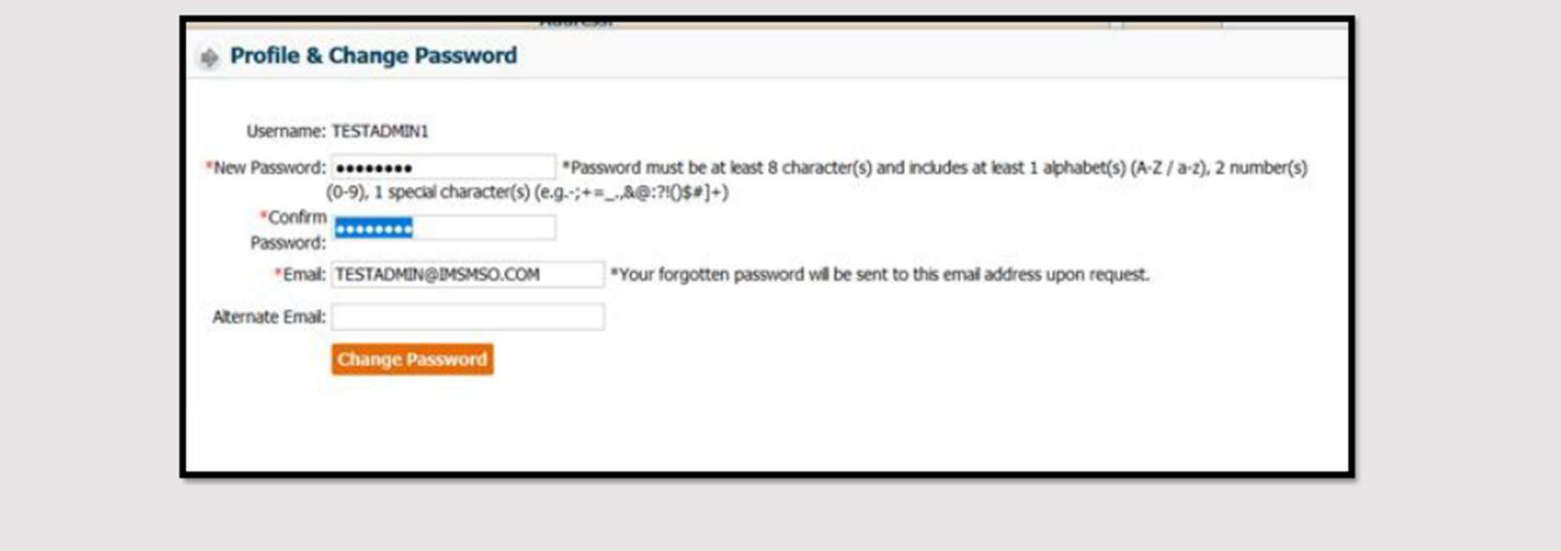

- > During the first Login you will be prompted to create a new, unique password.
- > Please note the password must be 8 characters long and include 2 numbers and 1 special character.
- > You will be prompted to change your password every 90 days.